Strasbourg, le 27 septembre 1994 Restricted  $\langle \text{c} \rangle \langle \text{c} \text{d} \text{l} \rangle$ ju $\langle \text{94} \rangle \langle \text{2.F} \rangle$  CDL-JU (94) 2

# **COMMISSION EUROPEENNE POUR LA DEMOCRATIE PAR LE DROIT**

 **Etude portant sur les possibilités d'amélioration et de développement du** *Bulletin de jurisprudence constitutionnelle*  **et sur la création d'une banque de données informatisée relative à cette jurisprudence** 

*par* **par Rik Ryckeboer et Pierre Vandernoot, Référendaires à la Cour d'arbitrage de Belgique**

# PLAN DE L'ETUDE

# (Renvoi aux pages)

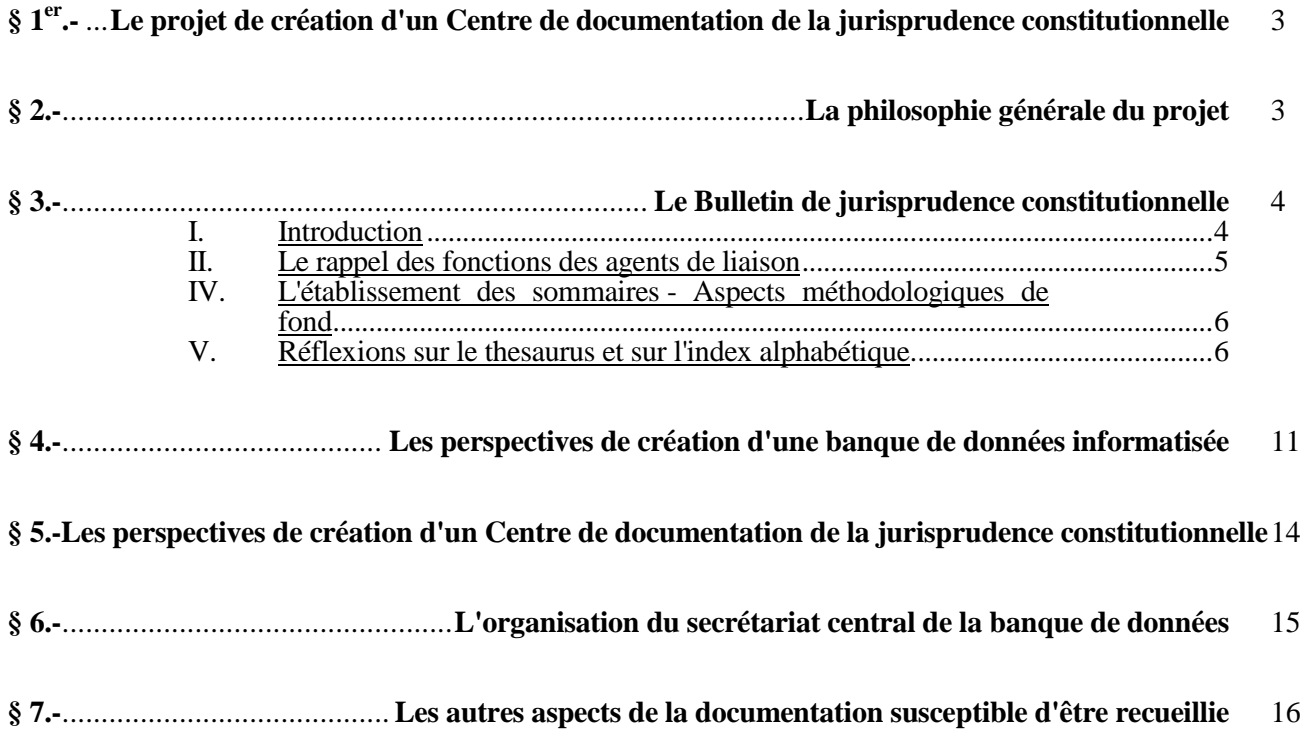

### **§ 1er.- Le projet de création d'un Centre de documentation de la jurisprudence constitutionnelle**

**1.** La Commission européenne pour la démocratie par le droit a décidé en septembre 1991 de créer un Centre de documentation destiné à recueillir et à diffuser la jurisprudence émanant principalement des juridictions constitutionnelles d'Europe. La Cour européenne des droits de l'homme, la Commission européenne des droits de l'homme, la Cour de justice des Communautés européennes et d'autres hautes juridictions nationales, en ce compris éventuellement des juridictions suprêmes d'Etats non-européens, pourraient aussi se joindre à cette entreprise; certaines y ont déjà contribué.

Consciente des difficultés d'une pareille entreprise, elle a procédé par étapes.

Avec la collaborations d'agents de liaison, collaborateurs des juridictions concernées, la Commission a créé un *Bulletin de jurisprudence constitutionnelle* qui publie trois fois par an depuis le début de 1993 un certain nombre d'informations relatives à l'activité des juridictions ainsi qu'un choix des *résumés* les plus significatifs des décisions prononcées par ces dernières. Ces résumés sont caractérisés par une identification précise de ces décisions et par la référence à un double système de mots-clés: le premier est emprunté à un *thesaurus systématique* préexistant, organisé de manière arborescente; le second résulte d'un choix émanant des agents de liaison et vise à constituer un *index alphabétique* des principales notions abordées. En fin de bulletin, des tables systématiques et alphabétiques permettent une consultation raisonnée des données recueillies.

En outre, un numéro spécial annuel est consacré à un thème particulier.

**2.** Le secrétariat de la Commission européenne pour la démocratie par le droit a invité les auteurs du présent rapport à examiner sur place, à Strasbourg, de quelle manière il pourrait être envisagé de passer à la phase d'une informatisation des données recueillies. Leur présence au siège du Conseil de l'Europe, du 6 au 13 juillet 1993, leur a permis d'observer les conditions dans lesquelles le *Bulletin* est constitué et a pu les autoriser à formuler des suggestions quant aux voies d'amélioration de ce dernier.

Le présent rapport consigne les constatations pertinentes faites pendant cette mission et formule un certain nombre de suggestions concrètes visant au développement du Centre de documentation.

# **§ 2.- La philosophie générale du projet**

**3.** Le juriste contemporain - et plus largement toute personne intéressée à connaître les sources du droit - est assailli d'une masse de données qu'il lui appartient de gérer. Aux nécessités d'une **information** immédiate s'ajoute celles d'une assistance à la recherche fondée sur une **documentation** fiable.

 $-4-$ 

Le Centre de documentation en formation vise à rencontrer ces objectifs.

Il est proposé de maintenir pour l'essentiel le contenu et la qualité de présentation du *Bulletin*, afin de lui permettre de garder sa fonction essentielle d'**information** immédiate sur la jurisprudence constitutionnelle la plus récente<sup>1</sup>.

La création d'un Centre de documentation à grande échelle apparaît comme prématurée en raison des questions préalables et notamment des problèmes d'infrastructure à régler et des hypothèques budgétaires à lever<sup>2</sup>. Cet objectif n'est toutefois pas abandonné et les options à prendre dans l'intervalle doivent en tenir compte.

A moyen terme, il paraît possible de créer à frais peu élevés une **banque de données informatisée** sur la base des informations recueillies actuellement dans le *Bulletin*, qui viserait à rencontrer les **besoins de documentation et de recherche** que les actuelles tables cumulatives, limitées à leur seule publication au *Bulletin*, ne parviennent que malaisément à remplir<sup>3</sup>. Dès sa création, cette banque de données pourrait être rapidement diffusée.

# **§ 3.- Le** *Bulletin de jurisprudence constitutionnelle*

# I. Introduction

**4.** Comme il vient d'être indiqué, il convient de maintenir la fonction d'**information** au *Bulletin*, dont chacun a pu louer la qualité. On verra plus loin que c'est en se basant sur la plupart des données figurant dans ce dernier que pourra se constituer la base informatisée. Il est donc impératif de mettre au point une procédure d'élaboration du *Bulletin* qui n'obère pas les étapes suivantes de création de la base de données.

Il est apparu que tel était le cas aujourd'hui, spécialement au stade de l'édition imprimée. On a également pu observer diverses difficultés quant à la forme et au contenu-même des informations recensées et quant à la procédure d'établissement du *Bulletin*, par exemple pour l'établissement des tables.

Il convient par ailleurs de maintenir la très grande qualité de présentation du *Bulletin*.

Les suggestions qui suivant visent à tenir compte de ces impératifs et devraient se solder par une amélioration quant au fond et quant à la production automatisée des tables ainsi que par un maintien de la qualité formelle.

<sup>1</sup> Voy. le paragraphe 3, ci-dessous.

<sup>2</sup> Voy. le paragraphe 5, plus bas.

<sup>3</sup> Voy. le paragraphe 4, plus bas.

**5.** Pour l'essentiel, il n'est pas proposé ici de modification à la structure et à la présentation formelle du *Bulletin*. Rien n'interdit toutefois que ces aspects soient discutés, par exemple sur l'opportunité du maintien de la partie introductive des contributions portant notamment sur des données statistiques, sur les thèmes des décisions les plus importantes, etc. La présentation en colonnes n'est actuellement pas remise en cause, mais tel pourrait être éventuellement le cas s'il devait s'avérer qu'elle hypothèque certains procédés d'automatisation, par exemple de celle des tables. La question du caractère cumulatif de ces tables est abordée plus loin.

Plusieurs des suggestions formulées ci-dessous tiennent compte du fait que ce sont les données du *Bulletin* qui devraient servir de base à la future banque de données. C'est donc déjà au stade de la confection du *Bulletin* qu'il faut intégrer les éléments indispensables à la conception et à la réalisation de la banque de données.

# II. Le rappel des fonctions des agents de liaison

**6.** L'évolution du projet ne modifiera pas substantiellement les tâches des agents de liaison auprès des juridictions qui collaborent au projet. Comme aujourd'hui, ils restent invités à communiquer régulièrement les sommaires des passages les plus significatifs des décisions récentes les plus importantes de leur juridiction. Les critères de sélection de ces données et les aspects méthodologiques de l'établissement de ces sommaires leur sera rappelée plus bas<sup>4</sup>.

Il leur sera simplement demandé en outre d'être particulièrement attentifs aux aspects de présentation formelle de leurs sommaires, en raison des inévitables nécessités d'uniformisation engendrées par la démarche d'automatisation en cours. Il conviendra en outre de veiller davantage que par le passé à l'amendement du thesaurus et au choix des mots-clé de l'index alphabétique. Des propositions sont formulées à cet égard<sup>5</sup>.

Enfin, il s'est avéré que de très nombreux problèmes de traduction se posaient, en manière telle qu'assez souvent le secrétariat à Strasbourg est amené à devoir rédiger lui-même à nouveau certains sommaires ou des parties importantes de ceux-ci. Il serait indispensable que ces textes fussent établis par des traducteurs professionnels habitués à travailler sur des textes juridiques. La Commission européenne pour la démocratie par le droit pourrait examiner dans quelle mesure elle pourrait accorder une assistance technique à certaines juridictions se trouvant dans une situation particulièrement difficile sur ce point.

Les modifications les plus importantes, permettant d'aboutir à une relative automatisation et à une simplification des procédures, concernent surtout le travail du secrétariat du *Bulletin* à Strasbourg<sup>6</sup>.

<sup>4</sup> Voy. le n<sup>o</sup> IV, plus bas.

<sup>5</sup> Quant aux aspects formels d'établissement des sommaires, voy. le n° III, plus bas; quant au thesaurus et à l'index alphabétique, voy. le n° V, plus bas.

 $6$  Voy. le n  $\degree$  VI, plus bas.

# III. L'établissement des sommaires - Aspects formels

**7.** Jusqu'à présent, les sommaires étaient divisées en cinq zones<sup>7</sup>. Il est proposé de les maintenir, mais de les faire précéder d'une zone vierge, qui sera complétée par le secrétariat à Strasbourg, destinée à recevoir un numéro d'identification du sommaire<sup>8</sup>, ainsi que de les faire suivre de deux zones nouvelles dont l'affectation sera exposée plus bas.

- 6 -

Une démarche comme celle qui tend à recueillir diverses données en vue de les diffuser implique une certaine homogénéisation de la procédure de travail, dans le seul but d'améliorer le produit qui en constitue l'aboutissement.

On trouvera en *annexe n*° *1* à la présente étude une *note de présentation formelle des sommaires*.

# IV. L'établissement des sommaires - Aspects méthodologiques de fond

**8.** Les précédentes réunions des agents de liaison des juridictions collaborant au *Bulletin* ont donné l'occasion de préciser progressivement le contenu des sommaires. L'expérience de cinq numéros du bulletin permet de synthétiser les *orientations méthodologiques* à adopter quant à ce contenu. Elles figurent en *annexe n*° *2* à la présente étude.

# V. Réflexions sur le thesaurus et sur l'index alphabétique

**9.** Le thesaurus systématique et l'index alphabétique constituent les outils qui permettent l'*usage* d'une banque de données; ils en constituent en quelque sorte les portes d'entrée dans la stratégie de recherche.

**10.** Les lignes qui suivent sont consacrées à quelques réflexions sur le *thesaurus*.

- a) Le thesaurus a, outre ce qui vient d'être indiqué, principalement pour fonction de constituer un guide pour la sélection des passages des décisions recensées et pour le choix des mots-clé de la zone n° 3 des sommaires.
- b) Il constitue un outil précieux pour ceux qui y sont habitués; il assure notamment une certaine efficacité et une rapidité de recherche.

<sup>7</sup> Voy. l'annexe n° 2 à l'étude de R. Ryckeboer et P. Vandernoot du 7 janvier 1992 (« CDL (92) 2 »), telle qu'elle a été précisée ultérieurement par l'annexe II au rapport de la réunion du 10 novembre 1993 du Groupe de travail sur la Justice constitutionnelle (« CDL-JU-PV (93) 5 »).

<sup>8</sup> Voy. plus bas.

- c) Comme il a été exposé dans la note relative aux aspects méthodologiques du contenu des sommaires<sup>9</sup>, le thesaurus ne peut rester figé. Si, à l'occasion de la recherche des mots-clé pertinents, les agents de liaison observent une déficience ou une inadéquation de ce dernier, ils sont priés de le signaler au secrétariat à Strasbourg, qui centralisera toutes les observations en vue d'un débat sur ce point à l'occasion de la réunion régulière des agents de liaison. Les responsables de la tenue de la banque de données pourront aussi formuler des suggestions à leur propre initiative.
- d) Dans un avenir proche, par exemple lors de la prochaine réunion de novembre 1994 des agents de liaison à Venise, il conviendrait que le thesaurus soit très sérieusement examiné. Il faudrait en tout état de cause d'en expurger tous les "Etc." qui n'avaient d'autre but que de montrer le caractère non-définitif de certaines énumérations de mots-clé, mais qui ne peuvent être utilisés dans la zone n° 3 des sommaires. De même, les mots-clés subsidiaires, comme par exemple "Traités et *autres* normes de droit interne" ou "Constitution et *autres* normes de droit interne", devraient être mieux qualifiés. S'ils subsistent, ce qui sera peut-être inévitable, ils constitueront une invitation pour l'avenir à les remplacer par des mots-clé plus adéquats qualifiant mieux les catégories aujourd'hui absentes.

Concrètement, la procédure suivante est suggérée:

- Le secrétariat de la Commission envoie dans le courant du mois d'août 1994 une lettre à chaque agent de liaison l'invitant à examiner le thesaurus n° 6 et à formuler des amendements pour le 30 septembre 1994. Cette lettre est accompagnée du dernier état du thesaurus et des orientations proposées ci-avant.
- Les agents de liaison adressent leurs amendements pour le 30 septembre 1994.
- Le secrétariat collationne ces amendements et y joint les siens en vue d'un rapport écrit, adressé pour le 31 octobre au plus tard aux agents de liaison.
- Un des points de l'ordre du jour de la réunion de novembre 1994 des agents de liaison est consacré à la discussion des amendements. Le nouveau thesaurus est ainsi adopté.

Une procédure similaire pourrait être mise sur pied chaque année.

**11.** En ce qui concerne l'*index alphabétique*, quelques éléments de réflexion figurent déjà dans la note relative aux aspects méthodologiques du contenu des sommaires<sup>10</sup>. Il y est renvoyé.

<sup>9</sup> Annexe n° 2 à la présente étude, n° 8.

<sup>10</sup> Annexe n  $\degree$ 2 à la présente étude, n  $\degree$ 11.

#### VI. Le traitement des sommaires par le secrétariat à Strasbourg

#### *Observation générale*

 $\overline{a}$ 

**12.** Actuellement, la procédure d'établissement du *Bulletin* à Strasbourg comporte plusieurs phases, parmi lesquelles une saisie en «P.A.O.» en vue d'en assurer la présentation soignée que nous lui connaissons. Cette étape, si elle aboutit incontestablement à un résultat de qualité, provoque toutefois des inconvénients majeurs, outre la prolongation des délais de production: elle s'accompagne d'une division du fichier créé à l'aide du programme de traitement de texte Wordperfect servant de base au bulletin en plusieurs sous-fichiers séparés en « P.A.O. » et elle conduit à une pagination différente du document final « P.A.O. » par rapport au document de base établi en Wordperfect. Au cours de cette phase, un autre logiciel, incompatible, est utilisé. Ceci a pour conséquence qu'il est devenu impossible de produire les tables du thesaurus systématique et de l'index alphabétique de manière automatisée, ce que le maintien de l'ensemble de la procédure en Wordperfect autoriserait. La procédure actuelle hypothèque également l'exploitation du *Bulletin* en une banque de données informatisée, qui serait grandement facilitée si les fichiers Wordperfect étaient maintenus<sup>11</sup>.

Il est apparu d'autre part que les facultés de Wordperfect étaient actuellement sous-utilisées, notamment pour la mise en page ou l'usage des « macros »<sup>12</sup>.

En raison de son objet, la présente étude ne peut entrer dans les détails d'une description des facultés offertes par Wordperfect pour en augmenter l'usage. Outre les indications concrètes déjà données par les auteurs de la présente étude lors de leur présence à Strasbourg en juillet 1994, il est recommandé que le secrétariat prenne les contacts nécessaires à cet effet $13$ .

On verra plus loin que, notamment pour la présentation du *Bulletin*, le logiciel Wordperfect *pour Windows* pourrait mieux convenir que le logiciel Wordperfect pour DOS actuellement utilisé. Il conviendrait d'en tenir compte lors de ces contacts.

**13.** On rappellera en outre que, dans la philosophie générale du projet, le *Bulletin* se voit spécialisé dans une fonction d'information et que la fonction documentaire sera confiée à la base

<sup>11</sup> Il va de soi que, si un autre logiciel de traitement de texte que Wordperfect était utilisé, on préconiserait également le maintien de ce système tout au long de la procédure, pour autant qu'il autorise un confort d'utilisation et une qualité finale de présentation qui lui soit comparable.

<sup>12</sup> La non-utilisation de Wordperfect pour certaines fonctions, comme la production automatique de l'index (par ALT-F5) s'explique aussi par la saisie en « P.A.O. » en fin de procédure, qui rend impossible lesdites fonctions.

<sup>13</sup> A cet égard, le service informatique du Conseil de l'Europe, en la personne de M. Marc Baechel (bureau n° 0.090 - tél. intérieur n° 2475), a déjà pu donner de précieux conseils. De même, M. Jean-Marie Lebrun (bureau n° 0.100 - tél. intérieur n° 2814), au sein du même service, a pu exposer dans quelles conditions les travaux de l'Assemblée parlementaire étaient recensés et reproduits dans un Compterendu utilisant largement les facultés de Wordperfect.

de données en voie de formation $14$ .

#### *La procédure de production du Bulletin à Strasbourg*

**14.** Les différentes étapes de la procédure de production du *Bulletin* au secrétariat à Strasbourg peuvent être schématisées comme suit<sup>15</sup>:

- Dès la réception des sommaires, le secrétariat donne à chacun d'entre eux un *numéro d'identification* dans la zone n° 1 laissée vierge par les agents de liaison<sup>16</sup>. Ce numéro ne suit pas un ordre chronologique global, sauf éventuellement au sein de chaque contribution.
- Le secrétariat vérifie la correction formelle des sommaires, spécialement quant aux signes typographiques uniformes $^{17}$ .
- La correction linguistique des sommaires est vérifiée.
- Sur le plan juridique, il ne convient pas, bien entendu, de critiquer le fond du sommaire envoyé, mais bien de vérifier si les options méthodologiques sont respectées, notamment quant aux critères de sélection $18$ , quant au choix des mots-clé du thesaurus systématique<sup>19</sup> et de l'index alphabétique, etc.<sup>20</sup>.
- Les sommaires et les autres aspects de chaque contribution (données statistiques, etc.) sont saisis sur Wordperfect. Il conviendrait de vérifier si Wordperfect sur Windows ne convient pas mieux aux procédures proposées que ce même logiciel sur DOS.

 $\overline{a}$ 

- <sup>16</sup> Voy. la note relative à la présentation formelle des sommaires (annexe n°1 à la présente étude), n°3, pour la structure de ce numéro d'identification.
- <sup>17</sup> Voy. la note relative à la présentation formelle des sommaires (annexe n°1 à la présente étude), n<sup>os</sup> 2 et 16; ce dernier n° comporte une matrice de sommaire.
- <sup>18</sup> Notamment le caractère novateur, l'intérêt en droit comparé, etc. (voy. la note relative aux aspects méthodologiques du contenu des sommaires (annexe n° 2 à la présente étude), n° 13).

 $19$  Le respect de la séquence complète des mots-clé doit être spécialement vérifié.

<sup>20</sup> Voy. la note relative aux aspects méthodologiques du contenu des sommaires (annexe n°2 à la présente étude).

 $14$  Voy., plus haut, le n°3.

<sup>15</sup> Il s'agit de la procédure qui ne s'entamera que lorsqu'aura été terminée, par hypothèse, celle au cours de laquelle les agents de liaison seront intervenus. Il est important que ces derniers respectent également les orientations dégagées.

- L'ensemble du *Bulletin* est confectionné, quant à sa présentation en colonnes, quant au choix des différents caractères, quant à l'insertion de sigles éventuels $^{21}$ , etc.
- Ce document fait l'objet d'une correction.
- Ensuite, les tables sont produites de manière automatisée. Il n'est plus nécessaire, compte tenu de la création de la banque de données, de prévoir des tables cumulatives, sauf si leur création peut elle aussi s'automatiser. Quant à la table de l'index alphabétique, les auteurs de la présente étude ont indiqué une voie à suivre lors de leur séjour à Strasbourg<sup>22</sup>. Pour la table systématique, un système d'aide partiellement automatisé a été proposé<sup>23</sup>, mais il est hautement probable qu'avec

#### <sup>22</sup> En voici un rappel succinct:

 $\overline{a}$ 

- 1°) Pour marquer les mots:
	- Pour le premier mot de la zone n°4:
		- $F2(\rightarrow$ Rech) 4] F4(Margpro) \* F2 ( $\rightarrow$ Rech)  $\rightarrow$
		- $F12(Bloc)^* \leftarrow$
		- . ALT-F5 (Marque texte) 3 Retour Retour
		- Pour les éventuels mots suivants de cette zone:
			- $F2(\rightarrow$ Rech) \*  $F2(\rightarrow$ Rech)  $\rightarrow$
			- . ALT-F5 (Marque texte) 3 Retour Retour
- 2°) Pour produire et générer l'index:
	- Se placer en fin de document, à l'emplacement où doit s'insérer l'index;
	- Pour définir l'index:
	- ALT-F5 (Marque texte) 5 3 Retour 5
	- Pour générer l'index:
		- ALT-F5 (Marque texte) 6 5 o(oui)

Ces fonctions peuvent être automatisées par l'usage des « macros ».

- <sup>23</sup> En voici un rappel succinct:
	- 1°) Reproduire le thesaurus en fin de document
	- 2°) Noter le dernier mot de chaque série de la manière suivante:
		- Pour la première série de la zone n° 3:
			- $F2(\rightarrow$ Rech) 3] F2 ( $\rightarrow$ Rech)
			- $F2(Rech)$  #  $F2(Rech)$
			- $\leftarrow \leftarrow$  MajF2( $\leftarrow$ Rech) \* F2( $\rightarrow$ Rech)  $\rightarrow$ 
				- . F2(→Rech) [Ecrire le mot-clé]
		- Pour les éventuelles séries suivantes de cette zone n°3:
			- $F2(\rightarrow$ Rech) 3] F2 ( $\rightarrow$ Rech)
			- . F2(Rech) # F2(Rech) (éventuellement plusieurs fois, jusqu'au moment où le curseur se trouve après la fin de la série qui vient d'être traitée)
			- $F2(Rech)$  #  $F2(Rech)$
			- $\leftarrow \leftarrow$  MajF2( $\leftarrow$ Rech) \* F2( $\rightarrow$ Rech)  $\rightarrow$
			- . F2(→Rech) [Ecrire le mot-clé]

<sup>21</sup> Comme par exemple le lion de Venise, symbole de la Commission européenne pour la démocratie par le droit. Wordperfect devrait permettre ce type d'insertion, selon des informations recueillies à Strasbourg.

la mise sur pied d'un système par lequel chaque série de mot-clé se verrait affecter d'un code numérique<sup>24</sup>, reproduit dans le thesaurus systématique, qui présenterait, outre l'avantage d'une meilleure automatisation de la production de cette table, d'autres intérêts documentaires<sup>25 26</sup>.

- Le document ainsi terminé est imprimé.
- La couverture est établie.

 $\overline{a}$ 

 - Le *Bulletin* est envoyé aux correspondants et aux abonnés. A cet égard, il conviendrait de s'interroger quant à l'opportunité de faire payer ces abonnements aux institutions et aux personnes qui ne collaborent pas au *Bulletin*.

### **§ 4.- Les perspectives de création d'une banque de données informatisée**

*Le contenu et les fonctions premières de la banque de données à créer*

**15.** Il résulte de contacts avec divers services du Conseil de l'Europe ou avec des institutions en rapport avec celui-ci<sup>27</sup> que la structure de base de la documentation recueillie dans le *Bulletin* 

- 3°) Noter la page sur laquelle figure ce mot-clé
- 4°) F2(→Rech), éventuellement plusieurs fois, jusqu'au moment où l'on arrive au thesaurus systématique et, chaque fois que ce mot-clé apparaît dans la zone n°3 d'un autre sommaire, à la fin de la même série de mots-clé, noter à nouveau la page sur laquelle figure ce mot-clé (Il ne faut donc pas procéder à cette annotation lorsque le mot (ex.: "avocat") ou la combinaison de mot (ex.: "secret professionnel") apparaît dans une autre zone (zones nos 4 et 5 principalement) ou qu'elle apparaît dans cette zone n° 3, mais dans une autre série de mots-clé)
- 5°) Lorsque l'on arrive au thesaurus systématique: poursuivre de cette manière (appuyer sur F2) jusqu'au moment où le curseur arrive à l'endroit requis dans le thesaurus, soit au mot-clé situé dans la même série
- 6°) Inscrire à cet endroit les pages notés aux phases 4° et 5°.

Plusieurs de ces fonctions peuvent être automatisées par l'usage des « macros ».

- <sup>24</sup> Par exemple, la série "Justice constitutionnelle \* Types de contentieux \* Contentieux répressif \* Interdiction des partis politiques" porterait le n° 1.2.5.1 ou 01.02.05.01.
- <sup>25</sup> Par exemple, chaque code numérique pourrait être la dénomination d'une «macro» qui renverrait à la série complète des mots-clé; ceci devrait rendre possible une meilleure automatisation des stratégies de recherche.
- <sup>26</sup> Dans l'hypothèse où des codes numériques sont adoptés, il convient d'être attentif à une série de problèmes adjacents, portant notamment sur le caractère mouvant, avec le temps, de ces codes, et donc de la nécessaire attention aux codes du passé.
- <sup>27</sup> Notamment, au sein du service informatique du Conseil de l'Europe, M. Coeckelenbergh, directeur de ce service (bureau n° 0.017 - tél. n° 2212), M. Marc Baechel (bureau n° 0.090 - tél. n° 2475), Mme Cécilia

*de jurisprudence constitutionnelle* pouvait constituer le fondement d'une banque de données informatisée, moyennant l'une ou l'autre adaptation, parmi lesquelles figurent celles qui sont décrites dans le paragraphe 3, ci-avant.

La création d'un Centre de documentation impliquerait des études préalables à une plus grande échelle, notamment une étude de faisabilité<sup>28</sup>. La banque de données actuellement envisagée se situerait dans un cadre plus limité.

**16.** M. S. Cottin a fait une démonstration de l'exploitation actuelle, au sein du Conseil constitutionnel, des données figurant dans le *Bulletin de jurisprudence constitutionnelle* à l'aide d'un logiciel de documentation dénommé « Folio », existant sous la forme « Folio-VIP » pour l'exploitation en réseau ou « Folioviews » pour l'utilisation en monoposte. Ce système présente l'indéniable avantage d'avoir montré qu'il pouvait exploiter à frais modérés la documentation recueillie dans le *Bulletin*, mais il n'autorise pas la recherche arborescente du thesaurus systématique. Sa convivialité est assez relative, mais cet aspect pourrait - semble-t-il - être amélioré. Il existe d'autres logiciels<sup>29</sup> à fonctions comparables, au sujet desquels il faudrait faire des investigations complémentaires.

**17.** Il n'en demeure pas moins que l'on peut dès à présent envisager la mise au point d'une banque de données donnant accès aux informations principales du *Bulletin*. L'accès aux résumés serait organisée sur la base des mots-clé du thesaurus systématique et de l'index alphabétique existants. Dans un premier temps, l'alimentation de cette banque de données serait organisée à partir du *Bulletin*. Elle serait organisée en manière telle qu'elle puisse être diffusée, par disquette, par CD-Rom ou par tout autre moyen, auprès de chaque juridiction qui collabore au *Bulletin* et auprès de toute autre institution extérieure, invitée le cas échéant à apporter sa coopération financière. Les investissements en matériel ou en logiciel nécessaires à la lecture de la banque de données devraient rester limités<sup>30</sup>.

 *La procédure de création de la banque de données*

**18.** La procédure tendant à la création d'une banque de données doit tenir compte du fait qu'en septembre 1994<sup>31</sup>, les présidents des juridictions constitutionnelles d'Europe pourraient

Rudal (tél. n° 2471) et M. Jean-Marie Lebrun (bureau n° 0.100 - tél. n° 2814); au Centre d'information sur les Droits de l'homme du Conseil de l'Europe, Mme Maggie Nicholson; à l'Observatoire audiovisuel (Allée de la Robertsau, n° 76 à Strasbourg), M. John Hunter, consultant (tél. n° 88.14.44.00); auprès du service de documentation du Conseil constitutionnel, M. Stéphane Cottin (rue de Montpensier, 2 - F 75.001 - Paris - tél.: 40.15.30.48).

- <sup>28</sup> Voy. plus bas, le paragraphe 5.
- <sup>29</sup> Par exemple Dataware.

- <sup>30</sup> Par exemple, il pourrait s'agir, outre de l'équipement en un « P.C. » usuel, d'un lecteur de CD-Rom, d'un programme Windows ou encore d'une licence d'utilisation du logiciel de la banque de données.
- <sup>31</sup> Il s'agit de la réunion, qui doit se tenir à Paris, en vue de la préparation de la XIe Conférence des juridictions constitutionnelles d'Europe qui doit se tenir en 1996 à Budapest, à l'invitation de la Cour constitutionnelle de Hongrie.

envisager la création d'une banque de données similaire à celle qui fait l'objet des projets de la Commission européenne pour la démocratie par le droit. Il semble hautement souhaitable qu'une étroite collaboration s'instaure entre la Commission et les présidents des juridictions constitutionnelles<sup>32</sup> dans la mise au point d'un projet éventuellement commun.

Cette procédure pourrait être la suivante:

- 1) Décider, lors de la réunion de novembre 1994 des agents de liaison, des principales *fonctions* à assurer par la banque de données à créer, compte tenu du caractère actuellement limité du projet (Les fonctions suivantes devraient être assurées: recherche des résumés par l'arborescence du thesaurus systématique; recherche des résumés par les mots-clé isolés du thesaurus systématique et de l'index alphabétique ainsi que par la combinaison "booléenne"<sup>33</sup> de ceux-ci; recherche par pays; recherche par date des décisions faisant l'objet des sommaires; recherche dans le texte plein; éventuellement: recherche par périodes). Il serait heureux qu'une représentation de la Conférence des Cours constitutionnelles d'Europe participe à cette réunion, en vue de préciser notamment les conditions de la collaboration souhaitée.
- 2) Examen par le secrétariat de la Commission de la *possibilité concrète d'établissement d'une telle banque de données*, par l'adaptation de logiciels existants au système en vigueur pour la collecte des sommaires, tenant compte des fonctions souhaitées, des budgets disponibles et de possibilités de développement ultérieurs dans le cadre d'un futur Centre de documentation<sup>34 35</sup>. Durant cette phase, il serait précisé comment s'organiserait la consultation de la banque de données, par CD-Rom, par disquette ou par tout autre moyen. La banque de données devrait être prête pour la fin mars 1995.
- 3) *Présentation de la banque de données* aux agents de liaison en mai 1995 pour recueillir les observations éventuelles en vue d'une approbation provisoire.
- 4) *Présentation de la banque de données* aux présidents des juridictions constitutionnelles participant à la banque de données et aux agents de liaison en mai 1995 pour recueillir les observations éventuelles en vue d'une *approbation définitive* et d'une décision quant au *budget de fonctionnement* et quant à l'*encadrement en personnel*.
- 5) Installation de la base de données le 1<sup>er</sup> janvier 1996.

<sup>32</sup> La rencontre entre Mme Rémy-Granger, du Conseil constitutionnel, M. G. Buquicchio, M. P. Vandernoot et M. R. Ryckeboer a permis à chacun de s'informer de l'état d'évolution des projets.

<sup>33</sup> Fonctions d'association, de combinaison, d'exclusion, etc.

<sup>34</sup> Un avant-projet de budget a été transmis à cet effet par les auteurs du présent rapport au Secrétaire de la Commission européenne pour la démocratie par le droit en date du 20 juillet 1994. Il est reproduit en annexe n° 3 à la présente étude.

<sup>35</sup> Le secrétariat pourrait être assisté de deux juristes spécialisés en droit constitutionnel et en documentation juridique ainsi que d'un informaticien documentaliste.

# **§ 5.- Les perspectives de création d'un Centre de documentation de la jurisprudence constitutionnelle**

**19.** On a indiqué plus haut que les perspectives de création d'un véritable Centre de documentation constituerait un projet de plus large ampleur. Les questions suivantes se poseraient notamment, outre les inévitables questions institutionnelles et budgétaires:

- Quelles sont les juridictions qui y collaboreraient, sachant que les sources jurisprudentielles du droit constitutionnel ne se limitent pas à celles émanant des juridictions constitutionnelles spécialisées ?
- Convient-il d'y associer les autres juridictions suprêmes ?
- Convient-il de tenir compte de la jurisprudence constitutionnelles des juridictions inférieures ?
- Convient-il d'augmenter les données recueillies (texte complet des décisions, doctrine constitutionnelle, commentaires de décisions, avis du ministère public ou d'autres organes proches des juridictions, actes de saisine, législation, etc.) ?
- Quelles seraient les fonctions supplémentaires du Centre (augmentation et affinement des stratégies de recherche, fourniture du texte plein des décisions, service à l'extérieur, dans quelles limites, aide à la recherche, collaboration avec les Universités, les Centres de recherche, d'autres institutions, des Etats étrangers non membres du Conseil de l'Europe ou de la Commission européenne pour la démocratie par le droit, etc.) ?
- Convient-il d'organiser un réseau, de le rendre éventuellement interactif ?
- Convient-il de mettre sur pied un service de traduction, de quelle ampleur ?
- Faut-il recueillir certaines ou l'ensemble des décisions du passé ? Comment les systématiser ?
- Certains aspects de la banque de données pourraient-elles être commercialisés ?
- Etc.

**20.** Cette réflexion est prématurée. Elle devrait faire l'objet d'une large consultation suivie ou accompagnée d'une étude de faisabilité. Il n'en reste pas moins que, dès à présent, il conviendrait, autant que possible, de rendre la future banque de données apte à permettre des extensions et d'envisager les structures de personnel nécessaires pour que des évolutions puissent encore se dessiner.

# **§ 6.- L'organisation du secrétariat central de la banque de données**

**21.** Quel que soit son degré d'automatisation, une banque de données ne se limite pas à constituer un instrument technique: elle doit faire l'objet d'une conception, d'une organisation et d'une gestion pour le maintien de sa qualité dans l'immédiat, ainsi que d'une assistance à la réflexion en vue de son développement futur. Le *Bulletin* lui-même doit continuer à recevoir toute l'attention qu'il mérite.

Les pages qui précèdent ont tenté d'indiquer en quoi pouvait consister certaines des tâches de responsables de ce projet. Elles peuvent être synthétisées comme suit:

- la vérification de la correction formelle des sommaires envoyés par les agents de liaison;
- le contrôle du contenu des sommaires (spécialement la pertinence du choix des résumés et la correspondance des mots-clé du thesaurus et de l'index avec le résumé), en concertation avec les agents de liaison;
- l'organisation d'un système de traduction;
- l'assistance et les conseils aux agents de liaison;
- la gestion de l'index alphabétique (renvois, propositions de mots-clé, etc.);
- la centralisation des observations sur le thesaurus systématique et sur l'index;
- l'initiative d'observations sur le thesaurus systématique et sur l'index;
- la centralisation des observations sur le *Bulletin* et sur la banque de données en général;
- l'initiative d'observations sur le *Bulletin* et sur la banque de données en général;
- $\frac{1}{2}$  la tenue à jour des données<sup>36</sup>;
- la maintenance du système;

- les contacts avec les utilisateurs potentiels; la diffusion extérieure du *Bulletin* et de la banque de données;
- le développement des fonctions du *Bulletin* et de la banque de données;
- l'élargissement de la documentation recueillie (par exemple au texte complet de

 $36$  Par exemple, l'indication d'une date de publication officielle d'une décision recensée (dans la zone n°2, sous-zone  $g$ )), les compléments à la zone n°6 (par exemple la mention d'une jurisprudence devenue constante).

- 16 -

l'ensemble ou d'une partie des décisions);

- les propositions et les avis à la Commission européenne pour la démocratie par le droit;
- les contacts divers avec le secrétariat de la Commission européenne pour la démocratie par le droit;
- la réflexion sur l'éventuelle création d'un Centre de documentation sur la Justice constitutionnelle;
- Etc.

 $\overline{a}$ 

# **§ 7.- Les autres aspects de la documentation susceptible d'être recueillie**

**22.** Actuellement, le *Bulletin* recueille des extraits systématisés et résumés de jurisprudence. Dans un premier temps, on a vu que la banque de données se fonderait sur la même source. En outre, un numéro spécial du *Bulletin* a été consacré à la présentation des différentes juridictions qui y collaborent<sup>37</sup>.

Le maintien de ces options de base pour l'avenir proche ne paraît pas devoir empêcher que, dès à présent, l'on envisage de compléter le type de documentation actuellement disponible.

**23.** Les juridictions pourraient être invitées à communiquer systématiquement l'*ensemble de leurs décisions* au secrétariat à Strasbourg, qui y seraient archivées selon un système simple se fondant sur un classement chronologique par pays. Le plus pratique consisterait à ce que les recueils officiels des décisions fussent adressées à Strasbourg dès leur parution et que, à titre transitoire, les recueils des années antérieures fissent l'objet de la même communication dans un avenir proche. S'il s'écoule un long délai entre l'adoption des décisions et leur publication des recueils officiels, les juridictions pourraient transmettre dans l'intervalle des copies dactylographiées de leurs décisions.

Il convient toutefois de vérifier si le secrétariat dispose de la place et de l'équipement, notamment en personnel, pour ce faire.

**24.** Il conviendrait de réfléchir au *thème du prochain numéro spécial* du *Bulletin*. Il est proposé de le consacrer à la simple reproduction des Constitutions des Etats participant au *Bulletin* ainsi qu'éventuellement des textes légaux relatifs aux juridictions constitutionnelles. On entend par « textes légaux » les lois, les règlements, les décrets officiels, les règlements d'ordre intérieur adoptés par les juridictions, etc., à l'exclusion des données doctrinales ou jurisprudentielles, sous la réserve des hypothèses particulières<sup>38</sup>.

 $37$  Il a été décidé qu'un numéro spécial serait publié chaque année.

<sup>38</sup> Par exemple, on peut difficilement comprendre l'étendue des compétences du Conseil constitutionnel français sans prendre connaissance de sa décision relative à la liberté d'association de 1971. De même, la

**25.** Les données recueillies dans les numéros spéciaux pourraient elles aussi s'intégrer dans la banque de données. Les agents de liaison doivent donc être spécialement attentifs à l'actualisation des textes transmis. Il conviendrait aussi d'inviter les juridictions défaillantes à faire parvenir au secrétariat le texte de présentation qui devait être publié dans le numéro spécial de 1994. Même s'il ne sera plus possible de le publier, ce texte pourrait être intégré dans la banque de données dans l'avenir.

 $-$ 

base de la compétence de la Cour suprême des Etats-Unis se trouve autant dans la Constitution américaine que dans l'arrêt Marbury/Madison de 1804.

 $\overline{\phantom{0}}$ 

# **ANNEXE N**° **1**

# **Note relative à la présentation formelle des sommaires**

#### *La division des sommaires en huit zones*

**1.** Les sommaires sont divisés en huit zones:

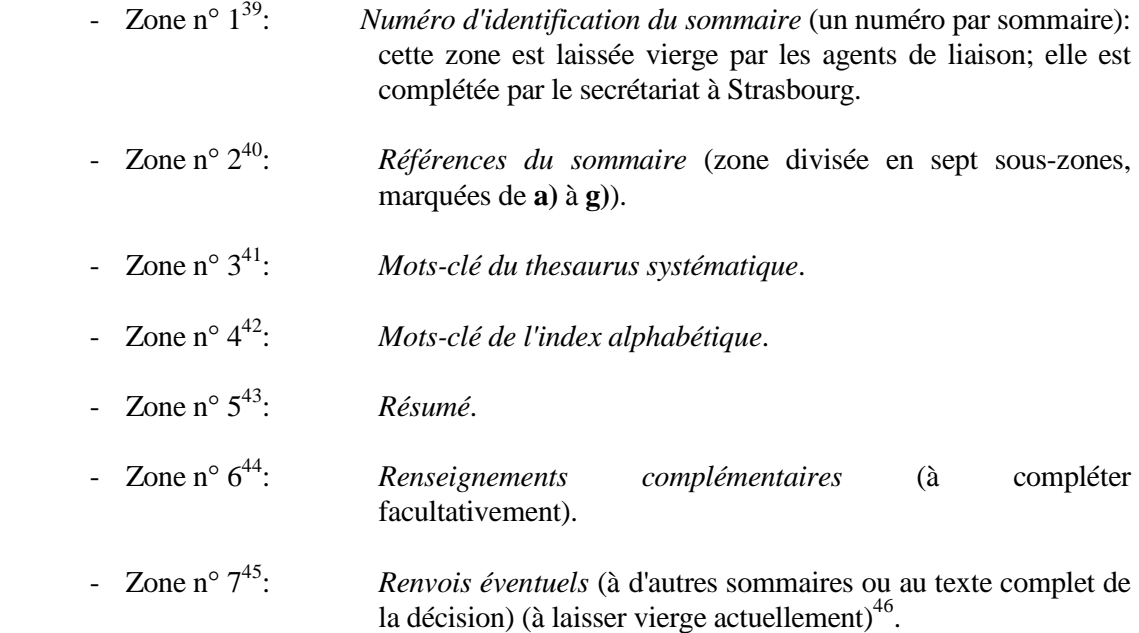

<sup>39</sup> Zone nouvelle.

- <sup>40</sup> Ancienne zone n° 1.
- <sup>41</sup> Ancienne zone n° 2.
- <sup>42</sup> Ancienne zone n° 3.
- <sup>43</sup> Ancienne zone n° 4.
- 44 Ancienne zone n° 5.
- <sup>45</sup> Zone nouvelle.
- <sup>46</sup> Il est utile de déjà prévoir cette zone actuellement, en vue d'une exploitation éventuelle lors de l'informatisation.

 - Zone n° 8<sup>47</sup>: *Langues* (de la décision officielle - éventuellement langues de traductions agréées par la juridiction) (à laisser vierge actuellement) $4\overline{8}$ .

 *Les mentions et les caractères obligatoires pour chaque zone*

**2.** Pour chaque zone et pour l'ensemble du sommaire, il convient de procéder de la manière suivante, même si la zone elle-même ne doit pas être complétée:

- faire débuter la zone de son numéro d'ordre, de 1 à 8;
- faire suivre ce numéro d'ordre du crochet "]";
- faire suivre ce crochet d'un renvoi à la marge (en Wordperfect 5.1, il s'agit de la "MargPro" actionnée par la touche de fonction "F4");
- terminer *toutes* les zones<sup>49</sup> par le caractère "#"<sup>50</sup>.

Ces suggestions sont destinées à permettre un repérage automatique de zones lors de la programmation et de la recherche de celles-ci et des ses composantes. Elles autoriseront des manipulations automatisées à l'aide de logiciels appropriés.

### *La zone n*° *1*

**3.** A l'arrivée de *chaque* sommaire, le secrétariat du *Bulletin* complète la zone n° 1, laissée vierge par les agents de liaison, par un numéro identique pour chaque version linguistique. Une structure unique est proposée, qui doit permettre de donner à chaque sommaire une référence unique, certainement utile pour l'identification en fichier DOS. Voici cette structure:

les six premiers caractères mentionnent le numéro d'ordre, de 000001 à 999999;

<sup>47</sup> Zone nouvelle.

<sup>48</sup> Il est utile de déjà prévoir cette zone actuellement, en vue d'une exploitation éventuelle lors de l'informatisation.

<sup>49</sup> En ce compris celles qui ne sont pas complétées.

 $50$  On pourrait aussi envisager de terminer le sommaire, à la fin de la zone n°8, par un signe spécial, par exemple  $"D'.$ 

- les deux caractères suivants mentionnent le pays de la juridiction en cause, selon un code unique par pays en deux lettres, à déterminer de commun accord (par exemple "SP" pour "Espagne", "FR" pour "France", "HU" pour "Hongrie", "PO" pour "Pologne")<sup>51</sup>; il conviendra d'adopter un code pour les organes de la Convention européenne des droits de l'homme et pour la Cour de justice des Communautés européennes pour l'hypothèse, hautement souhaitable, où elles devraient collaborer au projet (par exemple "CM" pour "Commission européenne des droits de l'homme", "CR" pour "Cour européenne des droits de l'homme", "CJ" pour "Cour de justice des Communautés européennes");
- après ces huit premiers caractères, un point est placé;
- après le point, les deux chiffres suivants mentionnent l'année du bulletin (par exemple "92" pour "1992")  $52$ ;
- enfin, le dernier chiffre mentionne le numéro d'ordre du bulletin dans l'année (par exemple, le chiffre "3" pour le troisième numéro).

Ceci donnera par exemple pour le 579<sup>e</sup> sommaire publié par le bulletin n° 2 de 1993, sommaire envoyé par la Cour constitutionnelle polonaise, le numéro d'identification suivant: "000579PO.932".

### *La zone n*° *2*

 $\overline{a}$ 

**4.** La zone n° 2 est destinée à mentionner les références nécessaires à l'identification de la décision présentée.

**5.** Elle se subdivise en sept sous-zones, dont certaines ne doivent être complétées par les agents de liaison que si elles correspondent à un renseignement dont ils disposent:

- **a)** le pays;
- **b**) le nom de la juridiction;
- **c)** la chambre éventuelle;
- **d)** la date de la décision;

<sup>51</sup> Il est rappelé que le numéro d'identification sera le même pour chaque version linguistique du sommaire, en sorte que ce code de deux lettres par pays doit lui aussi rester uniforme.

<sup>52</sup> Il s'agit bien de l'année du Bulletin, et non celle de la décision résumée. Ainsi, si le sommaire d'un arrêt de novembre 1992 est publiée dans le Bulletin de 1993, il faut mentionner "93" et non "92".

 **e)** le numéro de la décision;

 **f)** l'intitulé éventuel de la décision;

 **g)** Les publications éventuelles.

Les sous-zones a, b et d doivent toujours être complétées.

**6.** Chaque sous-zone doit être précédée et suivie d'un espace (barre d'espacement) et d'un astérisque ("\*"). Entre chaque sous-zone, il y a donc un espace, un astérisque et un nouvel espace. Rappelons qu'en fin de zone, immédiatement après le dernier astérisque, figure le signe  $"\bar{H}^{1.53}.$ 

Chaque littera ("a", "b", etc.) est suivi d'une fin de parenthèse ( ")" ), le tout étant mentionné en caractères gras (par exemple "**c)**").

La date, figurant sous **d)**, est mentionnée par une indication chiffrée en trois parties séparées d'un point: la première partie mentionne le jour (par exemple "06"), la deuxième mentionne le numéro d'ordre du mois (par exemple "10" pour "octobre") et la troisième mentionne l'année de manière complète, en quatre chiffres (par exemple "1993"), ce qui donne, pour une décision du 6 octobre 1993, la mention "**d)** 06.10.1993".

L'indication, sous **e)**, du numéro de l'arrêt, doit se limiter à ce numéro et ne peut être précédée d'une mention quelconque, par exemple de "Arrêt n°". On se contentera plus simplement de mentionner par exemple "**e)** B 568/93".

**7.** La zone n° 2 donnera donc par exemple, pour l'arrêt n° B 568/93 du 6 octobre 1993 de la Cour constitutionnelle d'Autriche, les mentions suivantes:

2] \* **a)** Autriche \* **b)** Cour constitutionnelle \* **c)** \* **d)** 06.10.1993 \* **e)** B 568/93 \* **f)** \* **g)** \*#

# *La zone n*° *3*

 $\overline{a}$ 

**8.** La zone n° 3 mentionne, en respectant la structure et la logique arborescente, les motsclé du thesaurus systématique.

**9.** Chacun des mots-clé de la suite doit être précédé, séparé et suivi d'un astérisque ("\*"), avec un espace entre cet astérisque et le début ou la fin du mot-clé.

 $53$  Voy. le n°2, plus haut.

En outre, à la fin de chaque série de mots-clé, doit figurer le signe "#". S'il y a par exemple deux séries, chacune d'entre elles doit mentionner à la fin ce signe "#".

De même, s'il y a plusieurs séries de mots-clé, il faut revenir à la ligne pour chaque nouvelle série.

Le premier mot-clé doit être dactylographié en caractères gras.

- **10.** Ceci donne par exemple la présentation suivante de la zone n° 3:
- 3] \* **Institutions** \* Juridictions \* Assistance des parties \* Barreau \* Discipline \*#
	- \* **Institutions** \* Juridictions \* Assistance des parties \* Barreau \* Statut des avocats \*#

# *La zone n*° *4*

**11.** La zone n° 4 reçoit les mots-clé de l'index alphabétique.

**12.** S'il y en a plusieurs, ils sont mentionnés à la suite l'un de l'autre, précédés, séparés et suivis d'un astérisque ("\*"), avec un espace entre cet astérisque et le début ou la fin du mot-clé. S'il n'y en a qu'un, il est précédé et suivi d'un astérisque ("\*") de la même manière.

Rappelons qu'en fin de zone, immédiatement après le dernier astérisque, figure le signe "#"<sup>54</sup>.

- **13.** Ceci donne par exemple la présentation suivante de la zone n° 4:
- 4] \* Avocat \* Secret professionnel \* Discipline \*#

# *La zone n*° *5*

- **14.** La zone n° 5 reproduit le résumé pertinent, selon le modèle suivant:
- 5] La disposition de la loi portant sur le statut des avocats, qui règle l'obligation de respecter le secret professionnel, est conforme à la Constitution. #

 $54$  Voy. le n°2, plus haut.

*Les zones nos 6, 7 et 8*

**15.** Les zones n<sup>os</sup> 6, 7 et 8 soit sont complétées facultativement<sup>55</sup>, soit ne le seront que dans le futur<sup>56</sup>. Il convient de se référer pour ces zones aux directives générales mentionnées plus haut, sous le n° 2.

Ces zones sont donc établies comme suit, par exemple:

- 6] Jurisprudence constante #
- 7] #
- $8$ ] # $\square$

#### *La matrice des sommaires*

**16.** Il est conseillé aux agents de liaison et au secrétariat d'établir une matrice des sommaires; les programmes de traitement de texte peuvent les mémoriser, le cas échéant sous la forme de « macros ». Par exemple, pour l'Autriche, cette matrice devrait prendre la forme suivante:

- 1] # 2]  $*$  **a**) Autriche  $*$  **b**) Cour constitutionnelle  $*$  **c**)  $*$  **d**)  $.*$  **e**)  $*$  **f**)  $*$  **g**)  $*$  #
- 3] \* \* \*#
- 4] \* \*#
- 5] #
- 6] #
- 7] #
- 8] #□

 $11$  s'agit de la zone n°6, relative aux renseignements complémentaires.

 $56$  Il s'agit des zones n<sup>os</sup> 7 et 8.

#### *Exemple de sommaire complet*

**17.** Si les directives mentionnées ci-avant sont respectées, le sommaire suivant pourrait, par exemple, être établi:

- 1] #
- 2] \* **a)** Autriche \* **b)** Cour constitutionnelle \* **c)** \* **d)** 06.10.1993 \* **e)** B 568/93 \* **f)** \* **g)** \*#
- 3] \* **Institutions** \* Juridictions \* Assistance des parties \* Barreau \* Discipline \*#

\* **Institutions** \* Juridictions \* Assistance des parties \* Barreau \* Statut des avocats \*#

- 4] \* Avocat \* Secret professionnel \* Discipline \*#
- 5] La disposition de la loi portant sur le statut des avocats, qui règle l'obligation de respecter le secret professionnel, est conforme à la Constitution. #
- 6] #
- 7] #
- 8] #<sup> $\Box$ </sup>

**18.** Dès sa réception à Strasbourg, le secrétariat lui donne un numéro d'ordre dans la zone n° 1, par exemple:

1] 000579AU.933 #

 $-$ 

# **ANNEXE N**° **2**

# **Note relative aux aspects méthodologiques du contenu des sommaires**

*La division des sommaires en huit zones*

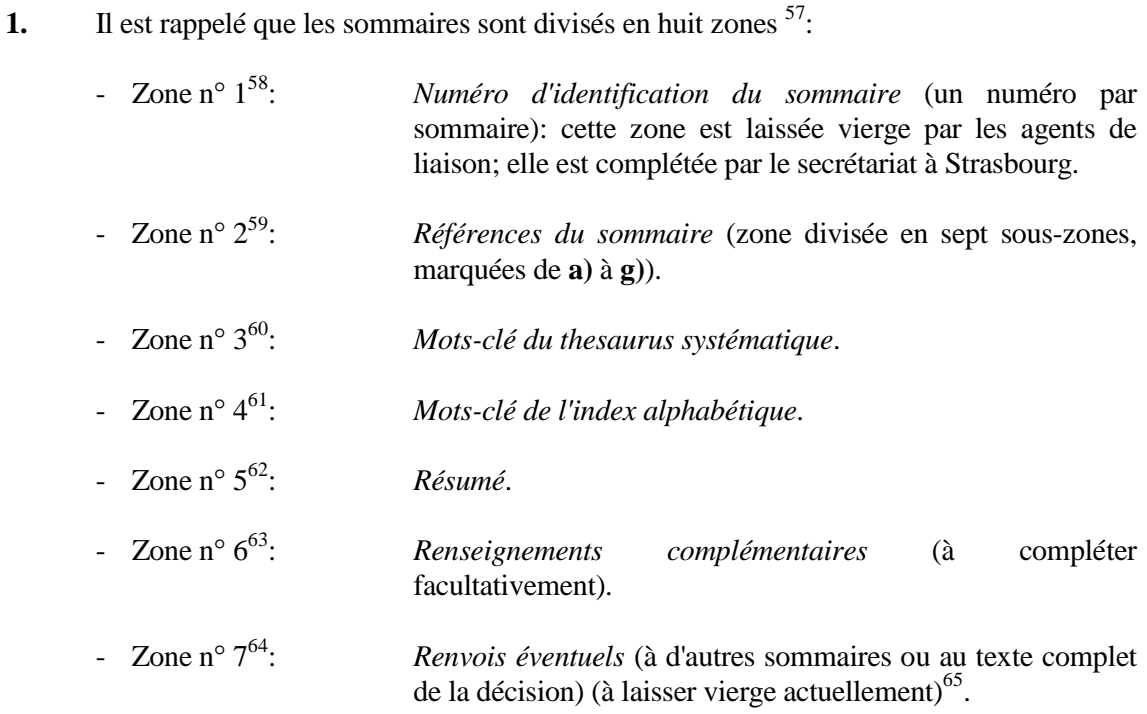

<sup>57</sup> Les aspects purement formels de présentation de ces sommaires sont exposés en annexe n° 1 à l'étude.

- <sup>59</sup> Ancienne zone n° 1.
- <sup>60</sup> Ancienne zone n° 2.
- <sup>61</sup> Ancienne zone n° 3.
- <sup>62</sup> Ancienne zone n° 4.
- <sup>63</sup> Ancienne zone n° 5.
- <sup>64</sup> Zone nouvelle.
- <sup>65</sup> Il est utile de déjà prévoir cette zone actuellement, en vue d'une exploitation éventuelle lors de l'informatisation.

<sup>58</sup> Zone nouvelle.

 - Zone n° 8<sup>66</sup>: *Langues* (de la décision officielle - éventuellement langues de traductions agréées par la juridiction) (à laisser vierge actuellement)<sup>67</sup>.

**2.** On rappellera également que la zone n° 1 doit rester vierge, à charge pour le secrétariat à Strasbourg de la compléter par un numéro d'identification unique par sommaire<sup>68</sup>. Les zones n<sup>os</sup> 7 et 8, dont le contenu doit encore être précisé dans l'avenir, mais qu'il est déjà nécessaire de prévoir en vue de l'automatisation en projet, doivent, de même, rester encore vierges.

On se bornera donc ci-dessous à quelques indications générales relatives aux zones n<sup>os</sup> 2 à  $6^6$ . Elles seront exposées successivement, mais il va de soi que, pour établir un sommaire, il convient de commencer de compléter la zone n° 5, relative au résumé du passage important d'une décision. Les autres zones sont ensuite successivement complétées.

# *La zone n*<sup>o</sup>2

**3.** La zone n° 2 est destinée à mentionner les références nécessaires à l'identification de la décision présentée.

**4.** Elle se subdivise en sept sous-zones, dont certaines ne doivent être complétées par les agents de liaison que si elles correspondent à un renseignement dont ils disposent:

- **a)** le pays;
- **b**) le nom de la juridiction;
- **c)** la chambre éventuelle;
- **d)** la date de la décision;
- **e)** le numéro de la décision;
- **f)** l'intitulé éventuel de la décision;
- **g)** Les publications éventuelles.

<sup>66</sup> Zone nouvelle.

<sup>67</sup> Il est utile de déjà prévoir cette zone actuellement, en vue d'une exploitation éventuelle lors de l'informatisation.

 $68$  Voy. la note relative à la présentation formelle des sommaires (annexe n°1 à l'étude), n°3.

<sup>69</sup> Anciennes zones nos 1 à 5.

Les sous-zones a, b et d doivent toujours être complétées.

**5.** La manière de compléter cette zone présente surtout des aspects formels exposés par ailleurs<sup>70</sup>.

Rappelons simplement que la date, figurant sous **d)**, est mentionnée par une indication chiffrée en trois parties séparées d'un point: la première partie mentionne le jour (par exemple "06"), la deuxième mentionne le numéro d'ordre du mois (par exemple "10" pour "octobre") et la troisième mentionne l'année de manière complète, en quatre chiffres (par exemple "1993"), ce qui donne, pour une décision du 6 octobre 1993, la mention "**d)** 06.10.1993".

L'indication, sous **e)**, du numéro de l'arrêt, doit se limiter à ce numéro et ne peut être précédée d'une mention quelconque, par exemple de "Arrêt n°". On se contentera plus simplement de mentionner par exemple "**e)** B 568/93".

Certaines sous-zones peuvent le cas échéant être complétées après l'envoi du sommaire, même après sa publication au *Bulletin*; le secrétariat apportera alors ces modifications pour la tenue à jour de la banque de données informatisée. Ce peut être le cas par exemple pour l'intitulé de la décision (sous-zone **f)**) ou, plus souvent, pour les publications éventuelles (sous-zone **f)**), en ce compris les publications officielles, qui ne sont pas toujours connues dans le bref délai de l'envoi des sommaires à Strasbourg.

**6.** La zone n° 2 donnera donc par exemple, pour l'arrêt n° B 568/93 du 6 octobre 1993 de la Cour constitutionnelle d'Autriche, les mentions suivantes:

2] \* **a)** Autriche \* **b)** Cour constitutionnelle \* **c)** \* **d)** 06.10.1993 \* **e)** B 568/93 \* **f)** \* **g)** \*#

# *La zone n*° *3*

 $\overline{a}$ 

**7.** La zone n° 3 mentionne, en respectant la structure et la logique arborescente, les motsclé du thesaurus systématique<sup>71</sup> préexistant.

**8.** La qualité de ces mots-clé dépend de celle du thesaurus, auquel une partie de l'étude est consacrée.

A ce stade, on rappellera qu'en principe il convient d'emprunter les séries de mots-clé issues du thesaurus. Si, à l'occasion de la recherche des mots-clé pertinents, on observe une déficience ou une inadéquation de ce dernier, les agents de liaison sont priés de le signaler au secrétariat à Strasbourg, qui centralisera toutes les observations en vue d'un débat sur ce point à l'occasion de

<sup>&</sup>lt;sup>70</sup> Voy. la note relative à la présentation formelle des sommaires (annexe n °1 à l'étude), n<sup>os</sup> 6 et 7.

 $71$  Voy. la note relative à la présentation formelle des sommaires (annexe n°1 à l'étude), n<sup>os 9</sup> et 10.

la réunion régulière des agents de liaison. Exceptionnellement, le mot-clé peut être ajouté dans le thesaurus entre deux réunions si son absence rendrait totalement impossible la qualification du sommaire par le thesaurus existant.

D'une manière générale, les responsables du *Bulletin* et de la banque de données sont investis d'une fonction de vérification de la qualité des sommaires transmis, tant sur le plan formel que sur celui de la méthodologie suivie.

Spécialement, si l'on aboutit à un mot-clé à caractère subsidiaire, comme par exemple "**Institutions** \* Juridictions \* *Autres juridictions*", il est utile de proposer une qualification propre à la notion analysée.

Il y a lieu d'utiliser la série de mots-clé, en commençant par l'un des quatre mots-clé principaux du thesaurus ("**Justice constitutionnelle**", "**Institutions**", "**Droits fondamentaux**" ou "**Sources du droit constitutionnel**") et en s'arrêtant au mot-clé de la série correspondant à la notion en cause dans la décision faisant l'objet du sommaire. Par exemple, il n'est pas correct d'écrire simplement "Referendums"; il convient de reproduire la suite "\* **Justice constitutionnelle** \* Types de contentieux \* Contentieux électoral \* Referendums \*#". A ce stade-ci, la numérotation du thesaurus, sujette encore à des modifications éventuelles, ne doit pas être mentionnée.

Il va de soi que, lorsqu'un même sommaire concerne plusieurs notions, plusieurs concepts, la zone n° 3 comprendra plusieurs séries de mots-clé extraits du thesaurus.

**9.** Voici un exemple de contenu de la zone n° 3:

3] \* **Institutions** \* Juridictions \* Assistance des parties \* Barreau \* Discipline \*#

\* **Institutions** \* Juridictions \* Assistance des parties \* Barreau \* Statut des avocats \*#

### *La zone n*° *4*

**10.** La zone n° 4 reçoit les mots-clé de l'index alphabétique. Elle laisse une plus grande liberté de choix aux agents de liaison.

**11.** Ces mots-clé peuvent être différents de ceux du thesaurus systématique. Ils permettent d'utiliser des notions spécifiques à l'ordre juridique interne ou des concepts plus précis que ceux figurant dans le thesaurus.

Ils sont destinés à être regroupés dans un index classé alphabétiquement qui permet une recherche directe par notion et qui conduit ainsi à une autre stratégie de recherche, plus pragmatique, que celle qui utiliserait le thesaurus systématique. Il faut en effet être conscient de ce que l'utilisation de ce dernier implique une connaissance préalable, non seulement des notions de base utilisées, mais surtout de la conception qui y a présidé. Son arborescence pourrait par exemple ne pas toujours être adoptée de prime abord par les utilisateurs.

Le choix des mots-clé de l'index alphabétique doit toutefois rester clair et cohérent; il doit maintenir la perspective de droit comparé qui domine le projet. Il est recommandé d'utiliser les mots-clé du thesaurus systématique lorsque la possibilité se présente, mais cette fois de manière isolée, sans les insérer dans une suite. Il n'y a pas d'objection à ce que ces mots-clé soient une répétition de ceux utilisés dans la zone n° 3, par exemple le dernier mot d'une série. Il ne peut s'agir de phrases, mais bien de mots, éventuellement combinés.

Enfin, les mots-clé se bornent à évoquer la notion ou l'institution en cause dans le résumé proposé. Il pose le problème, il ne suggère pas la réponse. C'est ainsi par exemple que, même lorsqu'une décision conclut à l'incompétence d'une autorité, ce sera le mot-clé « Compétence » qui sera utilisé.

Un tel index ne rencontrera toutefois sa pleine utilité que lorsqu'il fera l'objet d'une gestion autonome par les responsables de la banque de données, par exemple par l'ajout de concepts, par des systèmes de renvois, par l'organisation d'un système de recherche par combinaisons de mots-clé, etc.

On ne peut exclure que certains sommaires soient complétés dans cette zone après leur envoi à Strasbourg.

### *La zone n*  $\degree$ 5

 $\overline{a}$ 

**12.** La zone n° 5 contient bien évidemment l'information essentielle du sommaire: le résumé pertinent d'un passage d'arrêt.

- **13.** *Quant à la sélection* des résumés, il y a lieu de rappeler les principes suivants:
- a) Il s'agit de résumés, non de la reproduction d'extraits littéraux de la décision en cause.
- b) Une même décision doit faire l'objet de plusieurs sommaires lorsqu'elle présente plusieurs aspects intéressants. Un sommaire ne concerne donc pas une décision mais un passage d'une décision.
- c) Il ne faut sélectionner le passage d'une décision que s'il présente un intérêt particulier *en droit comparé*. A cet égard, les *critères* suivants de sélection sont suggérés. Ces critères sont *cumulatifs*, sauf lorsqu'un passage de décision confirme pour la première fois depuis la création du *Bulletin* une jurisprudence importante bien établie<sup>72</sup>:
	- 1) Comme il vient d'être indiqué, le passage résumé doit présenter un *intérêt en droit comparé*. Ceci signifie que cet intérêt doit dépasser celui qu'il présente en droit interne. La question tranchée par la juridiction doit être susceptible de se poser dans

<sup>72</sup> Ceci déroge au critère selon laquelle le passage de la décision en cause doit être novateur dans la jurisprudence nationale.

d'autres Etats<sup>73 74</sup>.

- 2) La notion ou l'institution en cause dans le passage de la décision doit en principe pouvoir se trouver dans le *thesaurus systématique*<sup>75</sup> .
- 3) Le passage de la décision comporte un *enseignement explicite*. Ceux qui contiennent un enseignement implicite ne sont pas retenus, sauf si cet enseignement est certain.
- 4) le passage revêt une certaine *importance juridique*. Ce critère peut s'apprécier à l'aide des indications suivantes: un passage est considéré comme important lorsqu'il revêt notamment l'une des caractéristiques suivantes:
	- Il s'agit d'une jurisprudence nouvelle, originale, et non la confirmation d'une jurisprudence ancienne.
	- Il s'agit d'une décision se présentant elle-même comme étant de principe.
	- Le passage en cause a eu un écho important en doctrine.
- $\epsilon$  Le passage en cause a eu un retentissement politique ou social<sup>76</sup>.
	- Il s'agit d'une décision constatant la violation d'une disposition importante de la Constitution.
	- Il s'agit d'une décision portant sur un problème de société se posant de manière sensible<sup>77</sup>.
	- ... etc.
- d) Le résumé doit être bref<sup>78</sup>. Si le passage de l'arrêt à résumer apparaît lui-même comme trop long, il convient de le couper en plusieurs parties.  $\overline{a}$

- $75$  Voy. toutefois, pour les hypothèses de déficiences ou d'inadéquations inévitables du thesaurus, le n°8, plus haut, et la procédure à suivre en ce cas.
- $76$  Par exemple sur une loi manifestant un choix politique important, sur un droit fondamental, sur une question en rapport avec l'épuration d'agents d'un régime politique antérieur, etc.
- <sup>77</sup> Par exemple la lutte contre le racisme, l'euthanasie, etc.
- $78$  On peut considérer la demi-page comme un grand maximum.

<sup>73</sup> On peut supposer par exemple que les passages de décisions relatifs à des questions délicates en rapport avec les libertés publiques, la séparation des pouvoirs ou le fonctionnement des institutions entrerait dans ce cadre.

<sup>74</sup> Il peut même arriver qu'une jurisprudence soit relativement anodine en droit interne, en raison par exemple de son caractère constant ou des traditions propres à l'Etat concerné, mais qu'elle présente un intérêt pour des Etats tiers. Il convient alors de la recenser.

**14.** *Quant au contenu des résumés*, il est bien entendu impossible d'assurer une uniformité, mais les recommandations suivantes s'imposent:

- a) Le résumé doit renseigner l'*enseignement général* du passage en cause et s'abstraire du contexte particulier de l'affaire.
- b) Par dérogation à ce qui précède, le *contexte* de l'affaire, notamment les éléments de fait, ne sont exposés - mais alors de manière succincte - que s'ils permettent seuls de comprendre le résumé ou le sens de la décision. Le cas échéant, le contexte peut être indiqué dans la zone n°  $6^{79}$ .
- c) Quant à *la norme ou l'acte contesté*<sup>80</sup>, il convient de la caractériser brièvement par un énoncé sommaire de son contenu; il n'est pas nécessaire de le citer par ses références habituelles de date, d'intitulé et de publication.
- d) Il en va de même pour la *norme de référence*, par exemple pour la disposition constitutionnelle par rapport à laquelle le contrôle s'exerce: il convient essentiellement de caractériser son contenu plutôt que ses références, par exemple celle au numéro d'article de la Constitution.
- e) Les concepts juridiques doivent être qualifiés à l'aide d'une terminologie commune à la plupart des systèmes juridiques, en faisant abstraction des notions utilisées en droit interne; le thesaurus peut constituer un guide à cet égard.

**15.** Par exemple, un résumé du type de celui-ci paraît conforme aux indications ici présentées:

5] La disposition qui limite le droit d'accès des concurrents à un concours de recrutement de la fonction publique à une certaine partie du procès-verbal du jury viole le droit des citoyens d'être informés par l'Administration, conjugué avec le droit d'accès aux archives et aux registres administratifs. #

# *La zone n*° *6*

 $\overline{a}$ 

**16.** La zone n° 6, facultative, permet de mieux situer l'affaire, par exemple par les vocables suivants: « Jurisprudence constante », « Comparez avec telle décision », « Voyez tel texte », « telle référence à la doctrine », etc.

C'est ici que pourraient se placer quelques éléments importants quant au contexte de l'affaire.

Cette zone peut très utilement être complétée par la suite, par exemple pour les références à la

<sup>79</sup> « Renseignements complémentaires ».

<sup>80</sup> Par exemple la loi attaquée ou la décision déférée en vue de leur annulation.

doctrine, pour les commentaires ultérieurs suscités par la décision en cause, pour l'hypothèse où celle-ci aurait donné lieu à une jurisprudence ensuite confirmée, etc.

# *Les zones nos 7 et 8*

17. L'affectation des zones n<sup>os</sup> 7 et 8 ne peut encore être déterminée à ce jour, mais, pour permettre d'organiser dès à présent un système autorisant une certaine souplesse dans l'avenir, il est souhaitable de déjà les prévoir.

La zone n° 7 pourrait par exemple servir à identifier les langues de la décision, de ses traductions officielles et officieuses éventuelles, etc.

 $-$ 

#### **ANNEXE N**° **3**

### **Budget indicatif relatif aux frais nécessités par la mise au point d'une base de données de jurisprudence constitutionnelle**

La Commission européenne pour la démocratie par le droit a conçu le projet de créer un Centre de documentation relative à la Justice constitutionnelle.

Dans un premier temps, elle a créé un *Bulletin de jurisprudence constitutionnelle* qui publie trois fois par an les résumés des extraits les plus significatifs des décisions émanant des juridictions constitutionnelles d'Europe, de la Cour européenne des droits de l'homme, de la Cour suprême des Etats-Unis et d'autres hautes juridictions d'Europe, selon un système documentaire permettant une certaine automatisation du recueil et de la lecture des informations recensées. Ces institutions apportent leur concours actif à ce projet.

Dans ce cadre, elle s'est notamment fixée pour objectif à moyen terme de créer une banque de données informatisée portant sur ces informations.

Il a résulté de contacts exploratoires du secrétariat de la Commission qu'il était techniquement possible de constituer un pareil instrument, et ce à frais limités.

Plusieurs systèmes peuvent être envisagés, entre lesquels des choix doivent encore être opérés. Le présent document vise à exposer les conditions auxquelles un premier projet pourrait aboutir et les frais qu'il nécessite.

#### PROJET DE BUDGET

| Postes budgétaires                                                                                                 | Matériels ou logiciels à<br>acquérir                                                                                      | Coût en<br>francs<br>français<br>(estimation) |
|----------------------------------------------------------------------------------------------------|----------------------------------------------------------------------------------------------------|-----------------------------------------------|
| Appareil de base                                                                                                   | PC - IBM compatible<br>mémoire: minimum<br>2 Mh<br>processeur: IN-<br>TEL 486/25 MHz                                      | 7.000                                         |
| Système d'exploitation                                                                                             | $(MS) DOS 5.0 + Win-$<br>dows $3.1$                                                                                       | 2.000                                         |
| Logiciel de gestion de la base de données<br>(Entrée des informations et système de<br>consultation) <sup>81</sup> | Choisir parmi les systèmes<br>suivants:<br>(MS) Access 2.0<br>(MS) FoxPro<br>(Borland) Paradox 4.5<br>(Borland) D Base IV | 4.500                                         |
| Logiciel indexeur automatique <sup>82 83</sup>                                                                     | Choisir parmi les systèmes<br>suivants:<br>Dataware<br>(Foliodev) Folio-VIP                                               | 15.000                                        |
| Formations diverses à l'utilisation des<br>logiciels mentionnés ci-avant <sup>84</sup>                             |                                                                                                    | 24.000                                        |
| Honoraires et frais de deux juristes et d'un                                                                       |                                                                                                    |                                               |

<sup>81</sup> Gestion de l'entrée des données. Ce programme permet aussi la préparation de l'édition automatique du Bulletin, en ce compris les index et le publipostage (« mailing »).

<sup>&</sup>lt;sup>82</sup> Ce logiciel autorise une recherche conviviale des informations et permet l'impression des résultats des recherches. Il est indispensable à la prépartion de la production ultérieure de CD-Rom ou de tout autre système comparable destiné à diffuser la banque de données.

<sup>83</sup> Avec éventuellement le paiement d'une licence d'un logiciel de lecture par poste individuel.

<sup>84</sup> Formation de deux personnes pendant une semaine, à raison de +/- FF 12.000 par personne, soit au total FF 24.000.

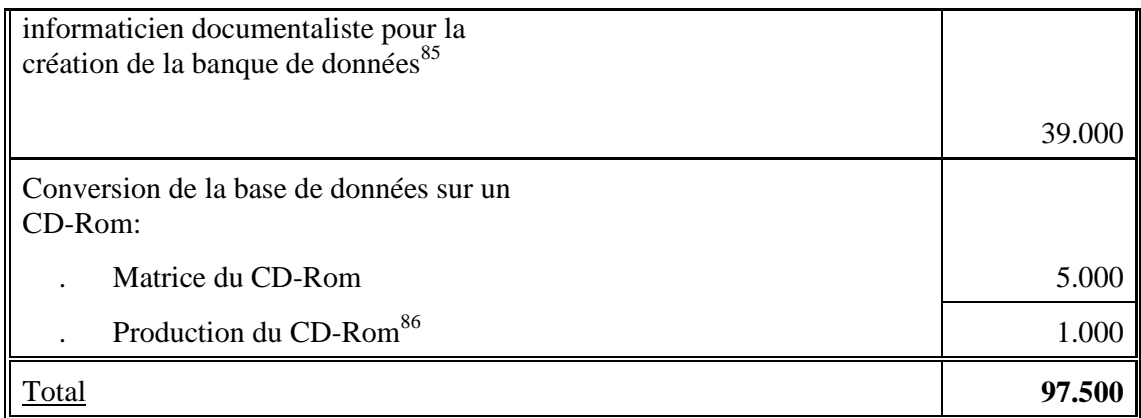

 $\overline{\phantom{0}}$ 

 $^{85}$  FF 10.000 par personne, soit FF 30.000, augmentés des frais de voyage, estimés à FF 3.000 par personne, soit 9.000 globalement, soit au total FF 39.000.